<span id="page-0-0"></span>

# Fusion auch mit Kern

#### Christian Höner zu Siederdissen <christian.hoener.zu.siederdissen@uni-jena.de>

Theoretische Bioinformatik, Bioinformatik Uni Jena

Januar, 2024

<span id="page-1-0"></span>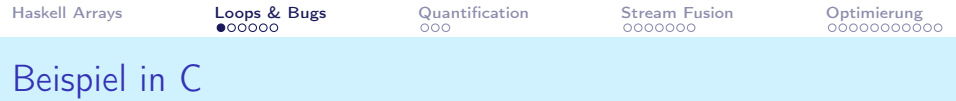

```
1 int a = 0:
2 for (int i = 1; i < 10; i++)<br>3 for (int i = i; i < 10; i+)for (int j = i; j < 10; i++)4 {
5 a += i % 2 == 0 ? a : 0;
6 }
7 return a
```
Lösung in Haskell: Laufvariablen implizit

```
1 \text{ sum } [i \mid i \leftarrow [1..10], i \leftarrow [i..10], \text{ even } i]
```
So what?!

- Bei komplizierteren Algorithmen werden immer wieder Listenkonstruktoren (:) erschaffen und zestört
- Dadurch sind die Algorithmen viel ( $\geq 100\times$ ) langsamer

<span id="page-2-0"></span>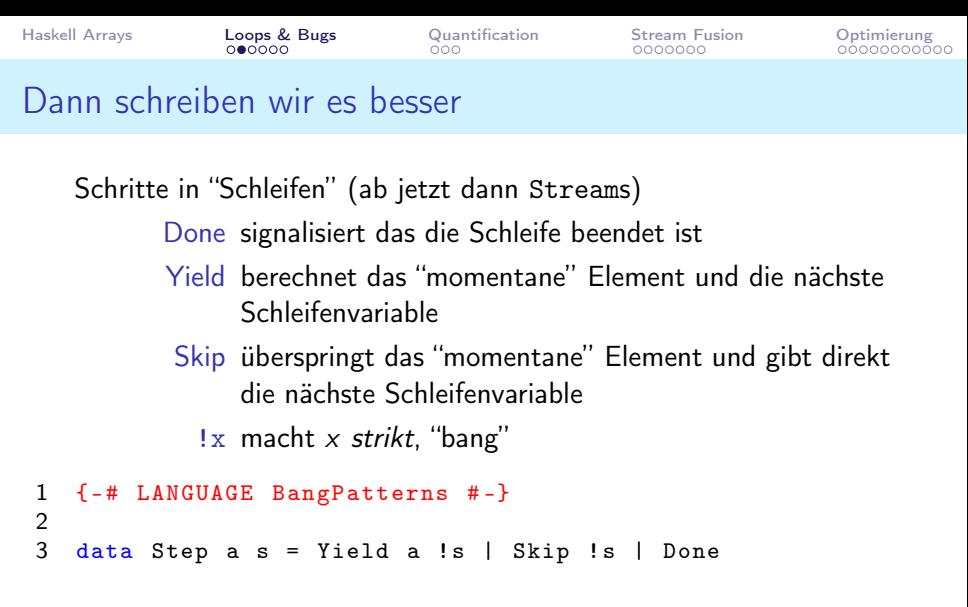

Code auf den Slides leicht vereinfacht. Es fehlen die strikten Datenstrukturen für Tupel und Maybe.

<span id="page-3-0"></span>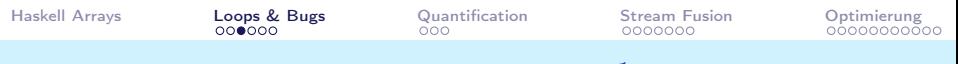

# From Lists to Streams to Nothing at all<sup>1</sup>

- ein Stream ist analog zu einer Liste und hält Werte vom Typ a
- jeder Stream ist definiert durch eine Streamfunktion  $s \rightarrow$  Step a s, die einen Wert und einen neuen Step-wert liefert
- Ausserdem wird der jeweils aktuelle Stepwert gespeichert

```
1 data Stream a s = Stream !(s - Step a s) !s
2
3 go (Stream (\xrightarrow x \rightarrow Yield x (x+1)) 3) ===> Yield 3 4
```
<sup>1</sup>Coutts, Leshchinskiy, Stewart, 2007

<span id="page-4-0"></span>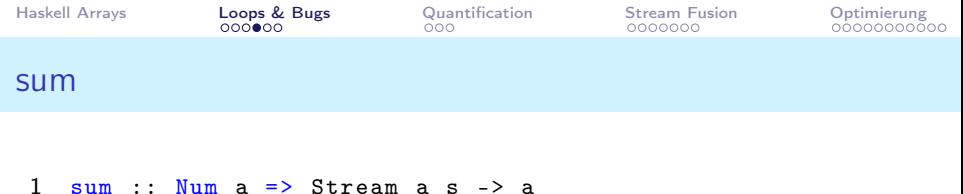

```
2 \text{ sum} (Stream next s0) = go 0 s0
3 where
4 go !a !s = case next s of
5 Done -> a
6 Skip t -> go a t
7 Yield x t -> go (a+x) t
  vergleiche
1 \text{ sum} : Num a => [a] -> a
2 sum xs = go 0 xs3 where
4 go a [] = a5 - - ???6 go a (x:xs) = go (a+x) xs
```
<span id="page-5-0"></span>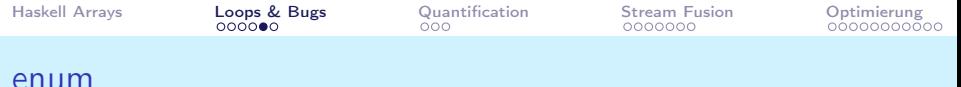

```
1 enum :: Int -> Int -> Stream Int Int
2 enumNo l h = Stream go l
3 where
4 go !k \mid k > h = Done<br>5 | otherwise =
               \vert otherwise = Yield k (k+1)vergleiche
1 enum :: Int \rightarrow Int \rightarrow [Int]
2 enum 1 h = go 13 where
4 go k | k > h = []<br>5 | otherwise
              | otherwise = k : go (k+1)
```
<span id="page-6-0"></span>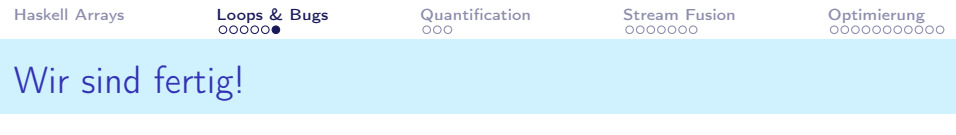

```
1 summe 1 h = sum $ enum 1 h2 ==->3 \times 10 = 55Oder?
1 summe 1 h = sum : rly $ enum 1 h2 where rly (Stream f x) = Stream f (x+10)
```
Wir haben hier unsere Schleifenvariable  $x$  modifiziert und den Algorithmus kaputt gemacht!

Vorschläge wie man das verhindern könnte?

# <span id="page-7-0"></span>Ein Ausflug zu Quantoren: Universell

Betrachten wir eine Funktion:

 $f_1$  ::  $X \rightarrow X$  $f_2 :: \forall X : X \rightarrow X$ 

In beiden Fällen, implizit  $(f_1)$  und explizit  $(f_2)$  kann die Funktion auf jedes vom Aufrufer gewählte Argument benutzt werden. f muss "für alle" X nutzbar sein.

<span id="page-8-0"></span>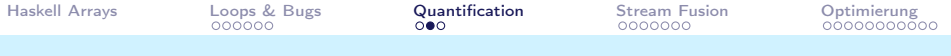

#### Existentiell

Betrachte nun

$$
g_1 :: \exists X : X \rightarrow X
$$
  
\n
$$
g_2 :: \exists X \Rightarrow \text{Show } X : X \rightarrow X
$$
  
\n
$$
g_3 :: (\forall X \Rightarrow \text{Show } X) : X \rightarrow X
$$

 $g_1$  und  $g_2$  beschränken den Raum der möglichen X, erlauben aber gleichzeitig das  $g_1$ ,  $g_2$  nun wieder auf allen Typen funktionieren müssen, die diesen Constraint erfüllen (wie man in  $g_3$  sieht).

<span id="page-9-0"></span>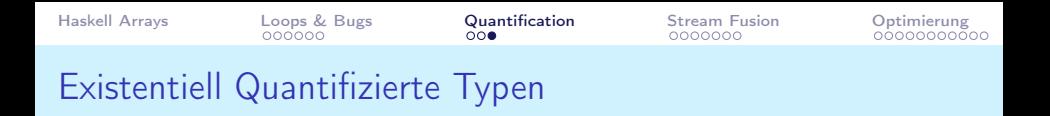

Betrachte nun folgenden Typ:

```
1 data Stream a = forall s. Strm (s \rightarrow a) s
```
Dieser Typ hat folgende Konsequenzen:

- Wird ein Datenkonstruktor Strm f s gebaut, so können wir den Typ von s frei wählen
- s selbst ist "von aussen" nicht zugänglich, da s selbst nicht "links" vom  $=$  auftaucht $\mathsf{I}$
- Alles was mir machen können ist die Funktion  $s \rightarrow a$  auf s anwenden

```
1 case ( strm :: Stream a )
2 of Strm f s \rightarrow (f s :: a)
```
Man beachte den Typ a

<span id="page-10-0"></span>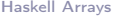

### Der korrekte Typ für Streams

```
1 { -# LANGUAGE BangPatterns # -}
2 { -# LANGUAGE ExistentialQuantification # -}
3
4 data Step a s = Yield a !s | Skip !s | Done
5
6 data Stream a = forall s. Stream !(s -> Step a s)!s
   Beachte das s existentiell quantifiziert ist: \exists s = (b \forall s \dots)
```
<span id="page-11-0"></span>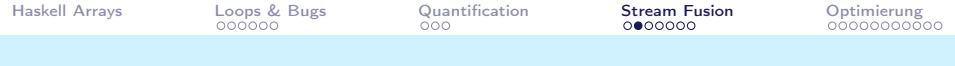

```
1 sum :: Num a => Stream a -> a
2 { -# Inline [0] sum # -}
3 \text{ sum} (Stream next s0) = go 0 s0
4 where<br>5 go
5 go !a !s = case next s of 6 Done -> a
6 Done -> a<br>7 Skip !t -
7 Skip !t -> go a t<br>8 Yield !x !t -> go
          Yield !x !t -> go (a+x) t
```
sum

<span id="page-12-0"></span>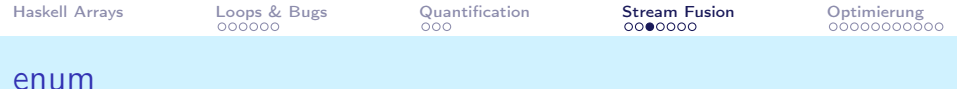

```
1 enum :: Int -> Int -> Stream Int
2 { -# Inline [0] enum # -}
3 enum l h = Stream go l
4 where<br>5 go
      go !k | k > h = Done
6 | otherwise = Yield k (k+1)
```
<span id="page-13-0"></span>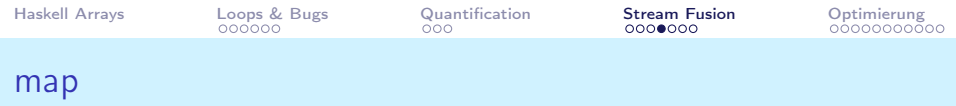

Vorführung . . .

<span id="page-14-0"></span>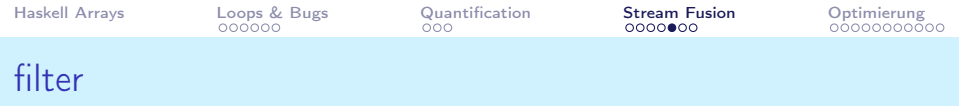

Skip in Aktion. Falls  $x$  in Yield  $x$  t nicht das Prädikat  $f$  erfüllt, so wird  $x$  "ge-Skip-ed".

```
1 filter :: (a \rightarrow Boo1) \rightarrow Stream a \rightarrow Stream a
2 { -# Inline [0] filter # -}
3 filter f (Stream next s0) = Stream go s0
4 where<br>5 go
       go !s = case next s of
6 Done -> Done
7 Skip !t -> Skip t<br>8 Yield !x !t | f x
         Yield !x !t | f x -> Yield x t
9 | otherwise -> Skip t
```
<span id="page-15-0"></span>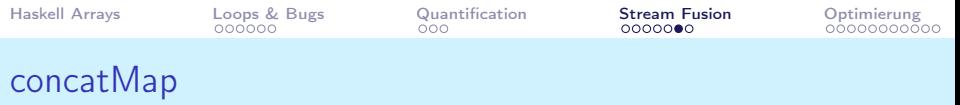

```
1 concatMap :: (a -> Stream b) -> Stream a -> Stream b
2 { -# Inline [0] concatMap # -}
3 concatMap f (Stream next0 s0) = Stream next (s0 :!: Nothing
4 where<br>5 \left\{ -\frac{4}{5} \right\}5 { -# INLINE next # -}
6 next (!s :!: Nothing) = case next0 s of<br>7 Done -> Done
7 Done -> Done<br>8 Skip s' -> Skip
         Skip s' \rightarrow Skip (s' : !: Nothing)
9 Yield x s' \rightarrow Skip (s' : !: Just (f x))10
11 next (!s :!: Just (Stream g t)) = case g t of
12 Done -> Skip (s :!: Nothing)
13 Skip t' -> Skip (s :!: Just (Stream g t'))
14 Yield x t' -> Yield x (s :!: Just (Stream g(t'))
```
<span id="page-16-0"></span>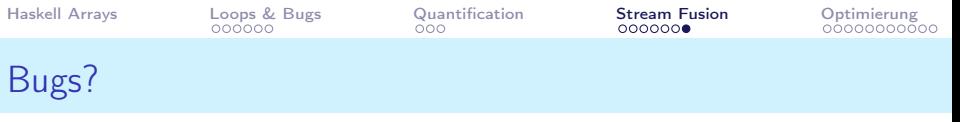

- Nur enum kann das  $x$  manipulieren, indem die Funktion  $f$ bereit stellt.
- Alle anderen Funktionen können nur  $fx$  schreiben, aber nicht  $x$ verändern!

```
1 nojoy l h = sum . rly $ enum l h
2 where rly (Stream f x) = Stream f (x+10)3
 4
 5
6 \frac{\%}{\%} - No instance for (Num s) arising from a use of (+)7 % Possible fix:<br>8 % add (Num s)
          add (Num s) to the context of data ctor Stream
9 % - In the second argument of Stream, namely (x + 10)10 % In the expression: Stream f(x + 10)11 % In an equation: rly (Stream f x) = Stream f (x + 10)
```
# <span id="page-17-0"></span>Call-pattern Specialization

Der Haskell-Compiler darf semantik-erhaltende Transformationen durchführen! Eine einfache ist "CallSpec".

```
1 data Maybe a = Just a | Nothing
2
3 f :: Maybe Int -> Int
4 f Nothing = 0
5 f (Just x) = x+16
7 \text{ z = f} (Just 1) === case Just 1 of
8 Nothing -> 0
9 Just x -> x +1
```
Das kann man auch anders schreiben:

```
1 f_Nothing = 02 f_Just x = x+13
4 \text{ } z = \text{ } f \text{ } (\text{Just } x) == \text{ } f \text{ Just } x == x + 1
```
<span id="page-18-0"></span>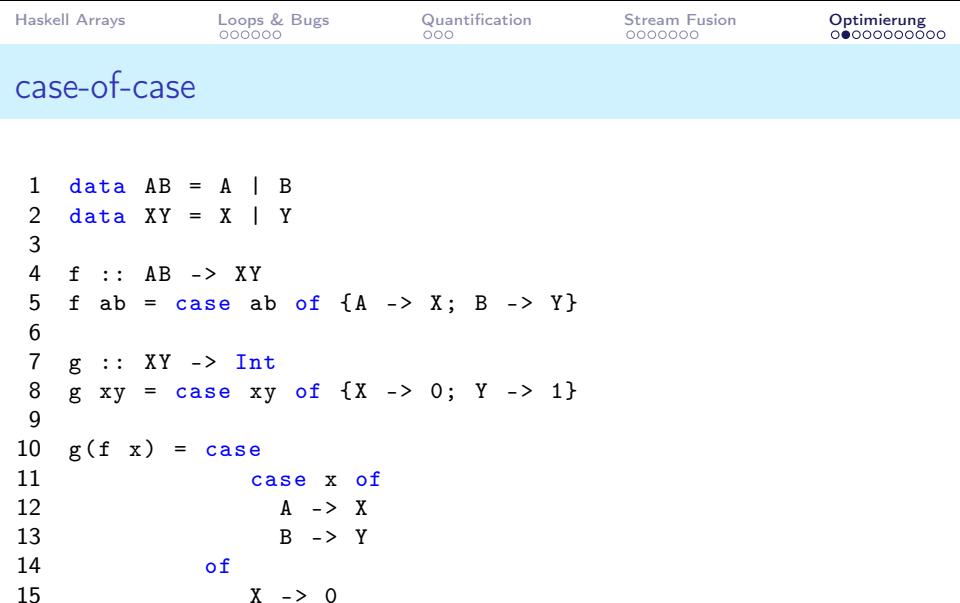

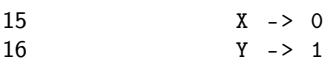

<span id="page-19-0"></span>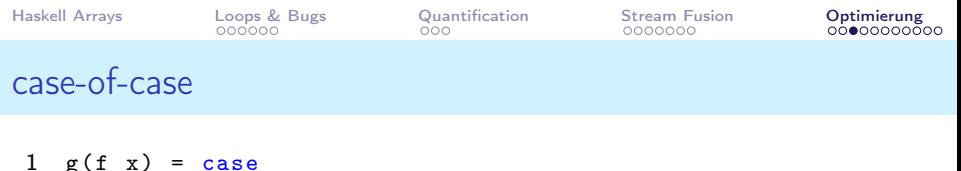

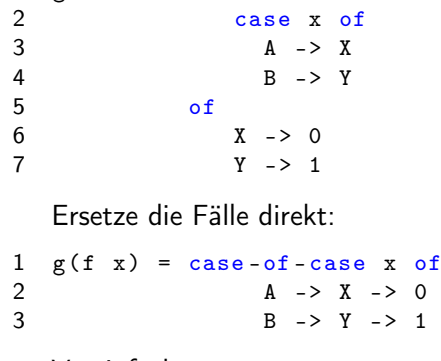

Vereinfache:

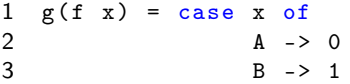

<span id="page-20-0"></span>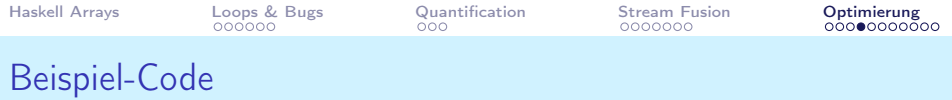

Wir wollen sum (map square (enum m n)) optimieren. Handgeschrieben:

```
1 sumMapSquare n = go 0 1 where2 go acc cur = if cur > n3 then acc<br>4 else go
                  else go (acc + square cur) (cur + 1)
```
Das ist zu fehleranfällig das selbst umzuschreiben. Stream fusion und case-of-case laufen lassen!

<span id="page-21-0"></span>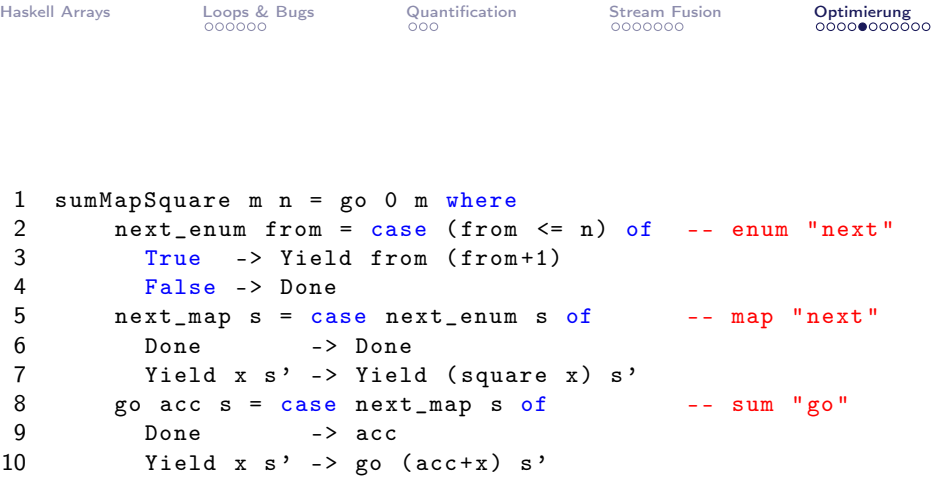

<span id="page-22-0"></span>• next-enum in next-map einsetzen

```
1 sumMapSquare m n = go 0 m where2 next_map s =<br>3 case
       case
4 case (s \le n) of
5 True -> Yield s (s+1)6 False -> Done
       of8 Done -> Done
9 Yield x s' -> Yield (square x) s'
10 go acc s = case next_map s of
11 Done -> acc
12 Yield x s' \rightarrow go (acc+x) s'
```

```
• case-of-case !
```

```
1 sumMapSquare m n = go 0 m where
2 next_map s = case (s <= n) of<br>3 True -> Yield (square s) (
         True \rightarrow Yield (square s) (s+1)4 False -> Done
5 go acc s = \text{case next} map s of
6 Done -> acc
7 Yield x s' \rightarrow go (acc+x) s'
```
<span id="page-24-0"></span>

• next-map in go einsetzen

```
1 sumMapSquare m n = go 0 m where
2 \t\t\t go \tacc \t\t s =<br>3 \csc3 case
4 \case (s \leq n) of5 True -> Yield (square s) (s+1)6 False -> Done
        of8 Done -> acc
9 Yield \times s' \rightarrow go (acc+x) s'
```
<span id="page-25-0"></span>

```
• case-of-case !
1 sumMapSquare m n = go 0 m where
2 go acc s = case (s \le n) of
3 True \rightarrow go (acc + square s) (s+1)4 False -> acc
```
<span id="page-26-0"></span>

```
sum (map square (enum m n))
1 mapsumsquare = \ i \ j \rightarrow2 case i of \{ H \} ii ->
3 case j of \{ I# j \} ->
4 case $wmapsumsquare ii jj of z { __DEFAULT ->
5 I# z6 }}}
7
8 wmapsumsquare = \ i \ i \ j \ j \rightarrow9 joinrec {
10 $wgo_s292 aa bb
11 = case ># bb jj of {
12 DEFAULT ->
13 jump $wgo_s292
14 (+# aa (*# bb bb )) (+# bb 1#);
15 1# -> aa
16 }; } in
17 jump $wgo_s292 0# ii
```
<span id="page-27-0"></span>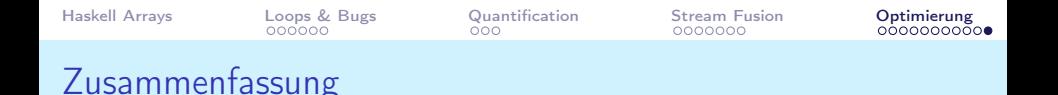

- Haskell hat mächtige, Codetransformationswerkzeuge
- Damit ist es möglich semantik gleiche Transformationen durchzuführen
- diese "inlinen" und vereinfachen ("case-of-case") Code
- das erlaubt es uns komplexe Funktionen aus einfachen Funktionen zusammenzusetzen
- ohne das wir die Kosten für tatsächliche Funktionsaufrufe zahlen müssen
- diese Ideen sind im Paket vector implementiert
- vector liefert auch noch die Möglichkeit lineare Array-strukturen effizient zu manipulieren